Axmabil'

# Zmluva

o obchodných a dodacích podmienkach uzatvorená podľa zákona 557, ktorý dopĺňa zákon 263/1999 o verejnom obstarávaní

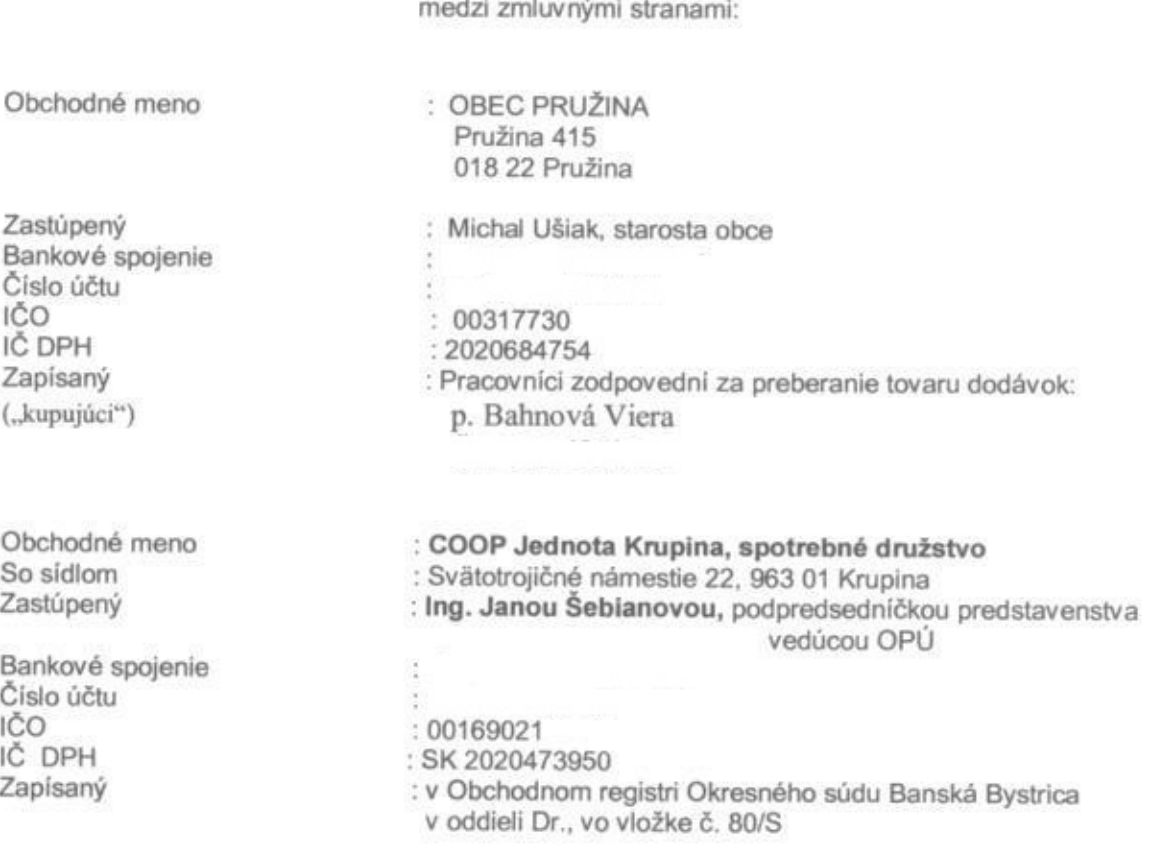

("predávajúci")

Ŀ Predmet zmluvy

Na základe tejto zmluvy sa predávajúci zaväzuje dodať kupujúcemu sortiment výrobkov podľa ponuky predávajúceho a upresnený objednávkou kupujúceho a to z nasledujúcich prevádzkových jednotiek: PJ 583 Pružina.

#### Ш. Čas plnenia

# Zmluva nadobúda účinnosť dňom podpisu s platnosťou na dobu neurčitú od 01.01.2012. Výpovedná lehota 1 mesiac začína bežať od prvého dňa nasledujúceho mesiaca po obdržaní písomnej výpovede jednou zo zmluvných strán.

#### III.

# Ceny a platobné podmienky

Kupujúci sa zaväzuje dodaný tovar na základe objednávky prevziať a zaplatiť dohodnutú cenu. Dohodnutou cenou je cena určená na dodacom liste v čase prevzatia tovaru a akceptovaná kupujúcim tým, že tovar odoberie a potvrdí jeho príjem na dodacom liste.

#### IV.

# Povinnosti predávajúceho

Predávajúci ručí za akosť výrobkov vtedy, keď kupujúci dodrží všetky podmienky skladovania, ktoré sú potrebné na zachovanie akosti tovarov.

V.

#### Povinnosti kupujúceho

Kupujúci je povinný potvrdiť množstvo odobratého tovaru na dodacom liste po odsúhlasení a prekontrolovaní stavu a počtu jednotlivých druhov tovarov.

Zmenu obchodného mena alebo sídla je povinný kupujúci nahlásiť a priložiť platný doklad, taktiež zmenu bankového spojenia, čísla účtu, DIČ, IČ pre DPH.

### VI.

# Obaly a manipulácia

Predávajúci je povinný dodávať tovar v obaloch predpísaných pre jednotlivé druhy. Vratné obaly sú pri dodávke vyznačené samostatnou položkou. Kupujúci je povinný vrátiť obaly nepoškodené.

### VII.

#### Platobné podmienky

Ceny za tovar budú také, aké sú uvedené na dodacom liste v deň uskutočnenia dodávky. Kupujúci sa zaväzuje uhradiť faktúru za tovar v termíne 14 dní od vyhotovenia faktúry. Sankcie za oneskorenú úhradu faktúry budú uplatňované podľa Obchodného zákonníka z vyúčtovaného tovaru za každý kalendárny deň omeškania až do dňa zaplatenia vo výške 0,03 % z dĺžnej sumy za každý deň omeškania úhrady.

Forma platobného styku : úhradou na bankový účet predávajúceho uvedený v tejto zmluve.

# VIII.

# Záverečné ustanovenia

Zmluva sa vyhotovuje v dvoch exemplároch, po jednom pre každú zmluvnú stranu. Zmeny zmluvy môžu byť zjednané dodatkom k zmluve pôvodnej a potvrdenej podpismi oboch zmluvných strán.

V Krupine, dňa

Kupujúci::

Predávajúci:

Predhožná finenčná hentrolo vykonuně v zmysle § 9 zákonu NR SR č. 502/2001 Z. s. a imening kantole a vedernon audia sa zaparraka ya doktizonia hospodárest, plaktivaasti, účinnasti a účelovosti. Prip-reuvaná tinančnu oporáciu je v sálade so schwilentynvozpočiom", so zadované ozotvoznějné  $\mathbb{Z}^*$  doho trývé ozobodzatiané  $\alpha$  hospodároná s verejatými prostriodkumi $^{\ast}$ n je v súčaslo so všaebocna záväznými próvrzymi pracipiszni.

storosto quest

**CORP**